# **iSS1 PC Application Software**

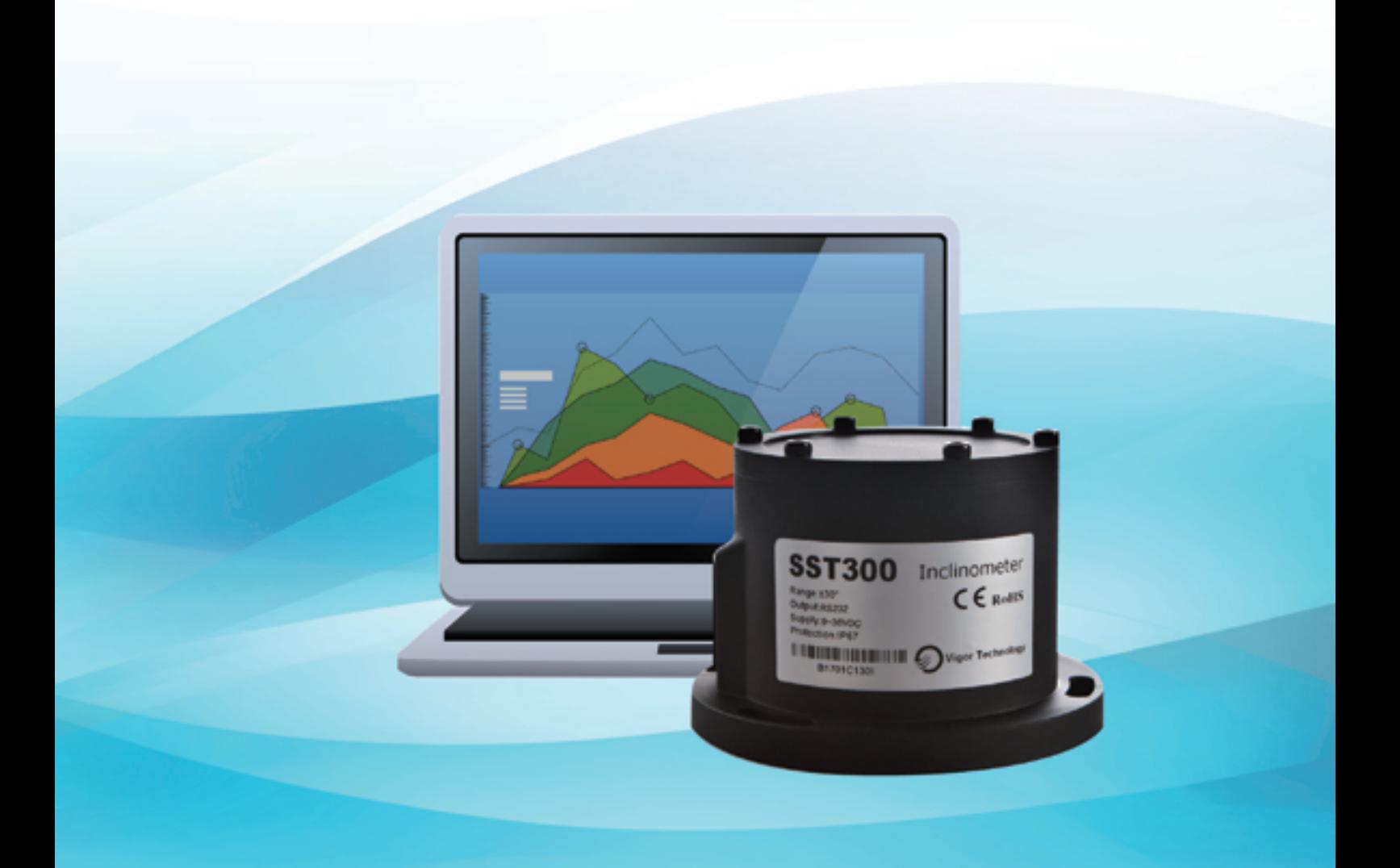

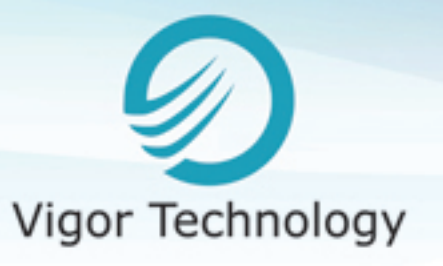

**iSS3 3D**

**ISS3 3D** 

**iSS8 Channels**

S8 Channe

## **iSS1 PC Application Software**

#### **Features**

- Compatible with sensor command protocol, available to fle xible setting the parameters of the sensor
- cal data playback - Long-time monitoring, support to up to 24 hours of histori-
- Support data export to Excel, TXT, CSV file format
- at three levels - Support the alarm setting in positive and negative directions
- Sensor factory recovery available
- Support sensor firmware upgrade
- Support Windows XP/Win7 system or specified with Android platform
- Support users secondary development, provide related API interface

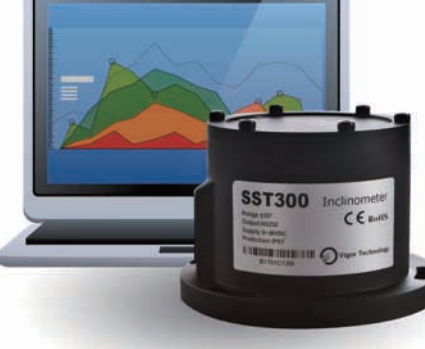

## **Descriptions**

iSS1 PC application software is tailor-made for SST series inclinometer of Vigor, it is not only convenient for users to set inclinometer parameters, but also combined into an efficient online monitoring system with SST series inclinometer, the system is able to achieve a horizontal attitude online monitoring, alarms, data analysis and preservation on industrial site. It is an economical, reliable small tilt measurement system. iSS1's advanced functions and features are as below:

- √ By virtue of curve trend chart, online display inclinometer posture changes trend, facilitating the an- alysis inclinometer variation
- √ Able to long-time data acquisition, monitoring, and save
- √ Playback previous 24-hours historical data
- √ Support data export to Excel, TXT, CSV format
- $\sqrt{\ }$  Safe and reliable data storage mechanism, ensure that the collected data will not be lost even in the case of a sudden power failure
- √ Support the positive and negative directions, alarm at three levels, to meet different levels of securi- ty warning demands
- √ Save data in segments, help to extract and analysis of abnormal data
- √ Compatible inclinometer command protocol, to flexible setting parameters, such as refresh rate, address, gravity, the filter coefficients
- √ Original factory setup recovery available for inclinometer
- √ Support local firmware upgrade
- √ Support secondary development function, provide related API interface

#### **Parameters**

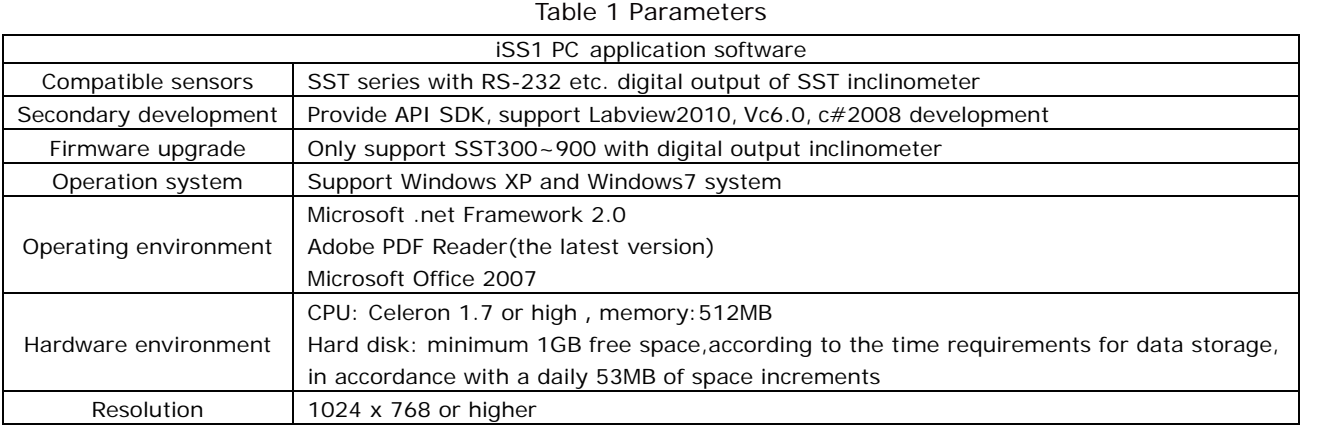

#### **Software menu**

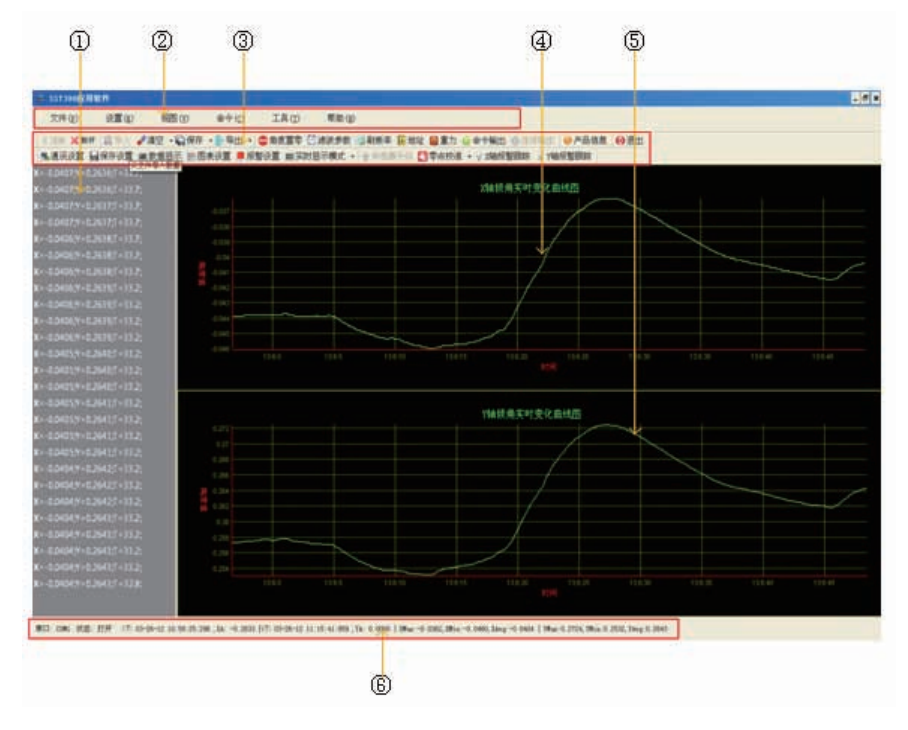

#### Table 2 Software menu

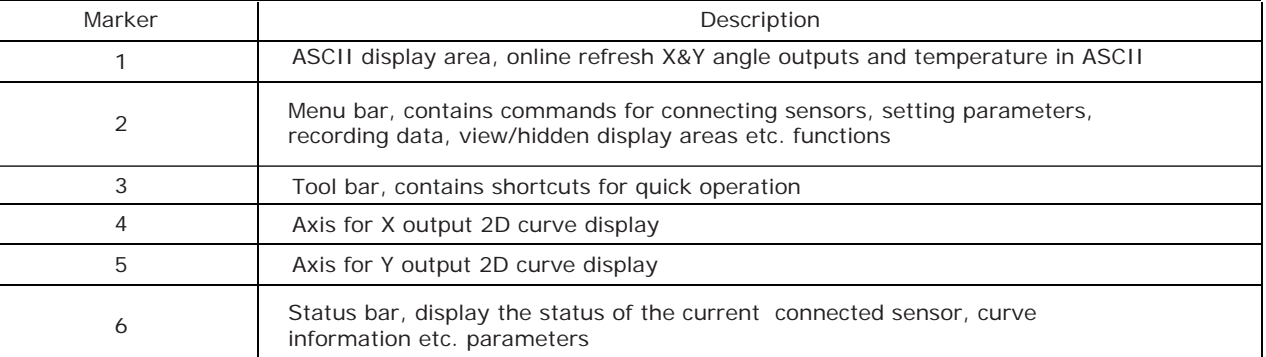

## **Main Functions**

#### Table 3 Main Functions

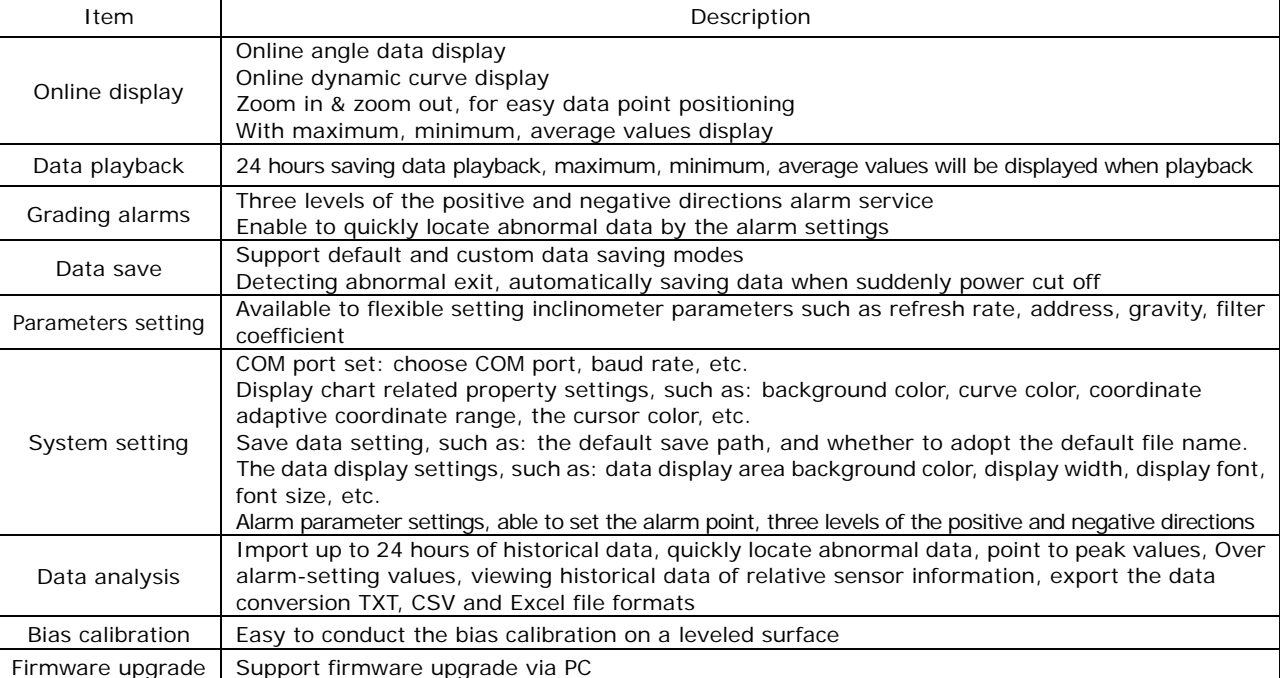

Shanghai Vigor Technology Development Co., Ltd. No.289-4, Bisheng Road, Pudong New District Shanghai China 201204 Hotline. +86-400-0505-021 Tel. +86-21-5840-4921 Fax. +86-21-5835-4552 Email: sales@vigordigital.com Web: www.vigordigital.com